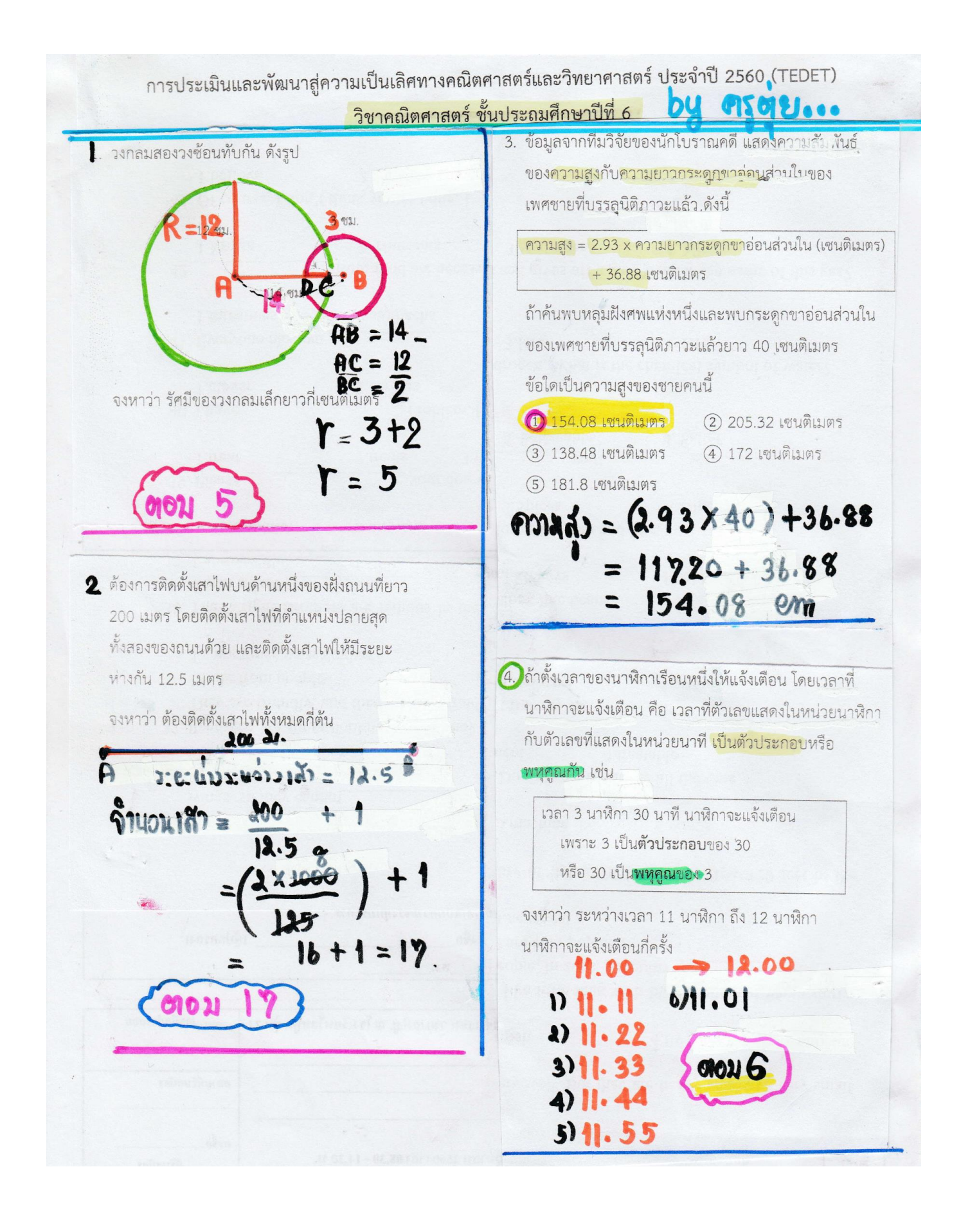

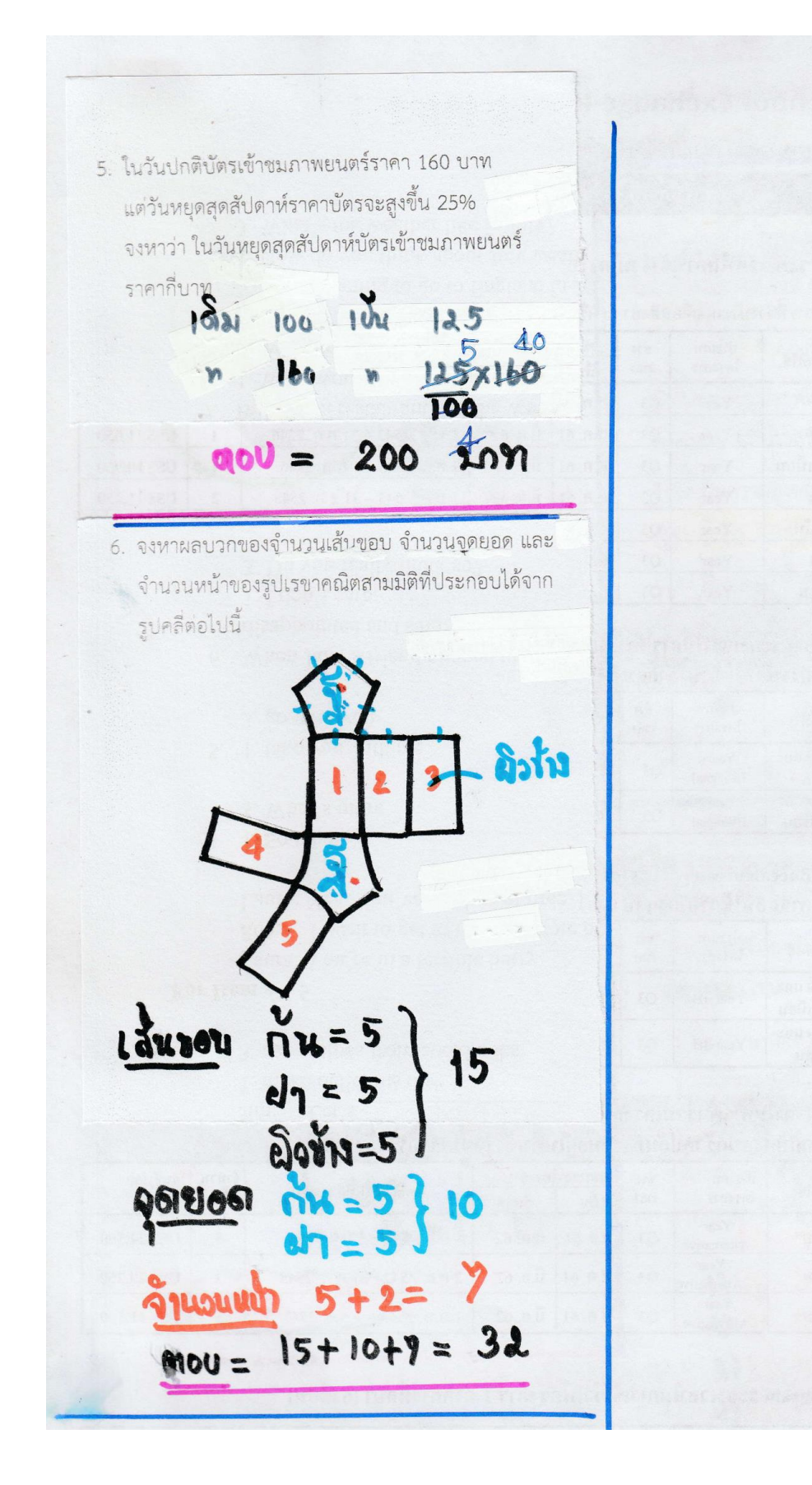

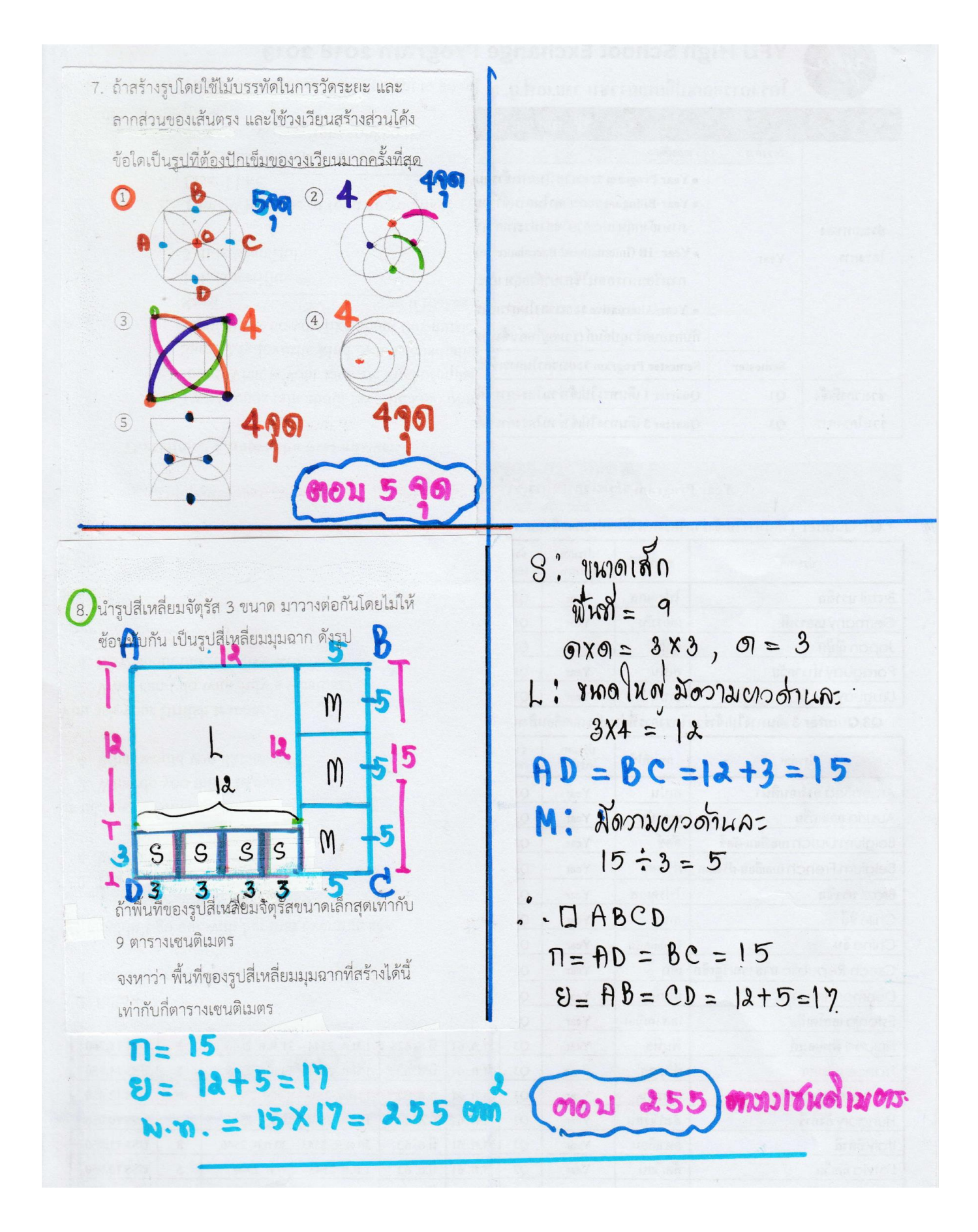

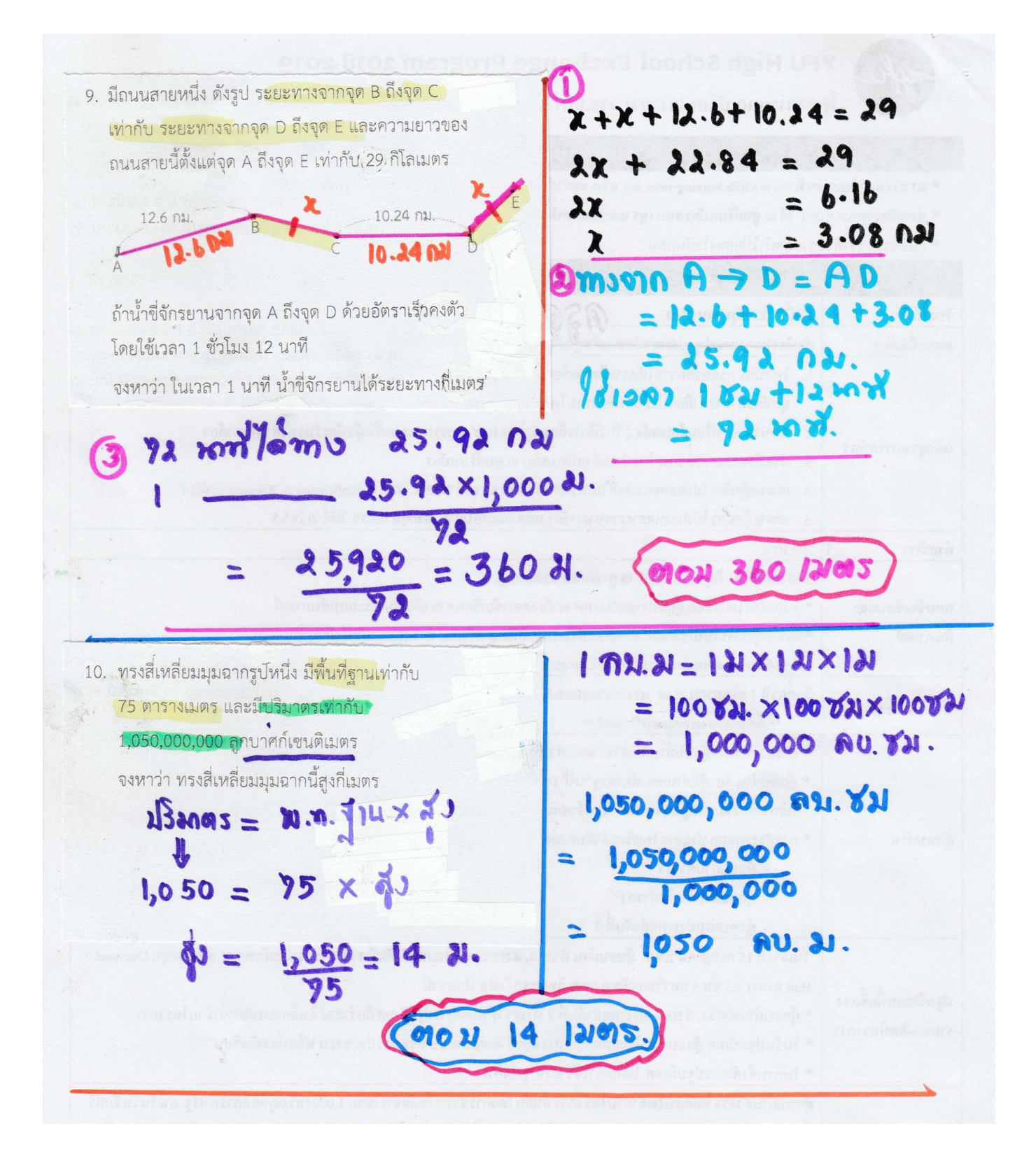

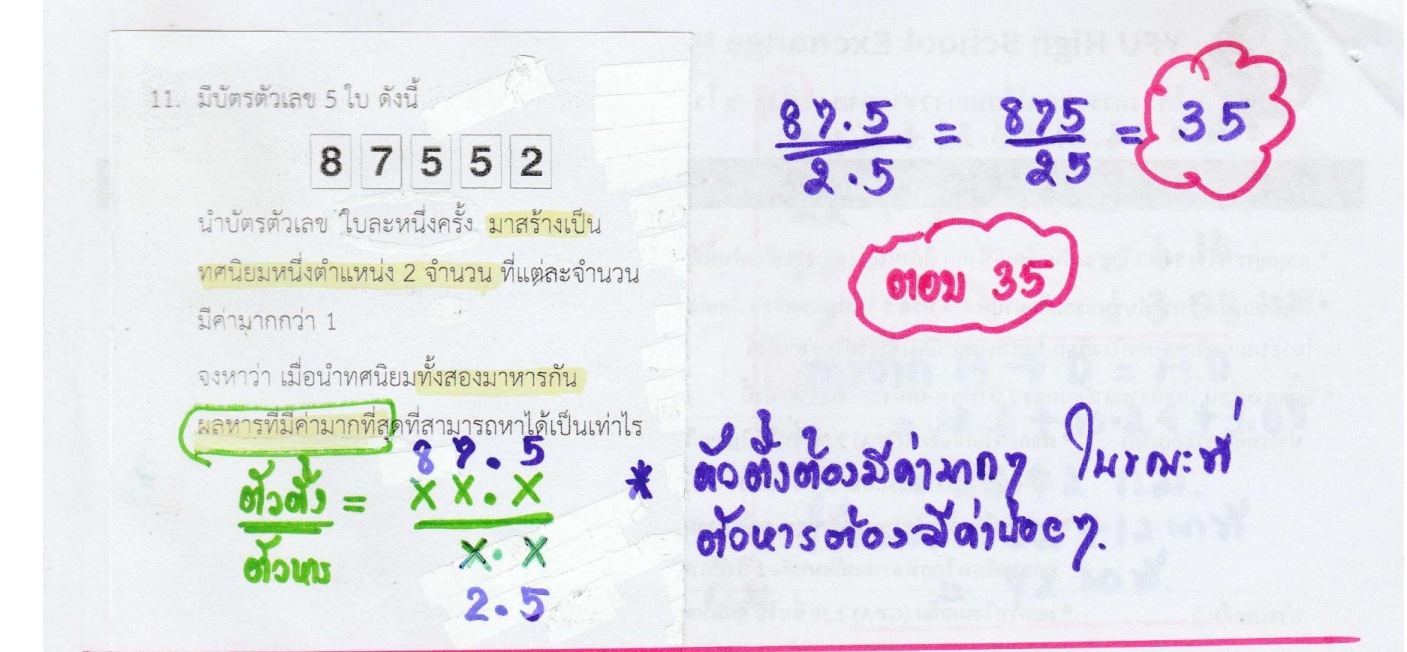

121 ณ ป้ายจุดดรถประจำทางแห่งหนึ่ง มีรถประจำทาง ้ส<mark>ีเหลือง</mark>จอดรับส่งผู้โดยสารป้ายนี้ทุก ๆ <mark>10 นาที</mark> และมีรถประจำทา<mark>งสีแดง</mark>จอดรับส่งผู้โดยสารป้ายนี้ ทุก ๆ 8 นาที

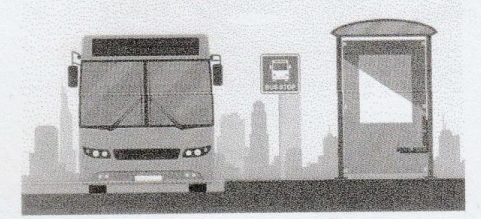

ถ้ารถประจำทางสีเหลืองและสีแดงจอดรับส่ง ผู้โดยสารป้ายนี้พร้อมกันเวลา 15 นาฬิกา 40 นาที

จงหาว่า เวลาที่รถประจำทางสีเหลืองและสีแดง จะจอดรับส่งผู้โดยสารป้ายนี้พร้อมกันในครั้งถัดไป คือเวลาในข้อใด

1 15 นาฬิกา 56 นาที (2) 16 นาฬิกา 2 นาที 16 นาฬิกา 20 นาทิ 5 16 นาฬิกา 40 นาที

(4) 16 นาฬิกา 32 นาที

 $2$ lo,  $MS.H = 40$  $15.40 + 40$ Start berry  $16.20$ 

61021 16.20 K

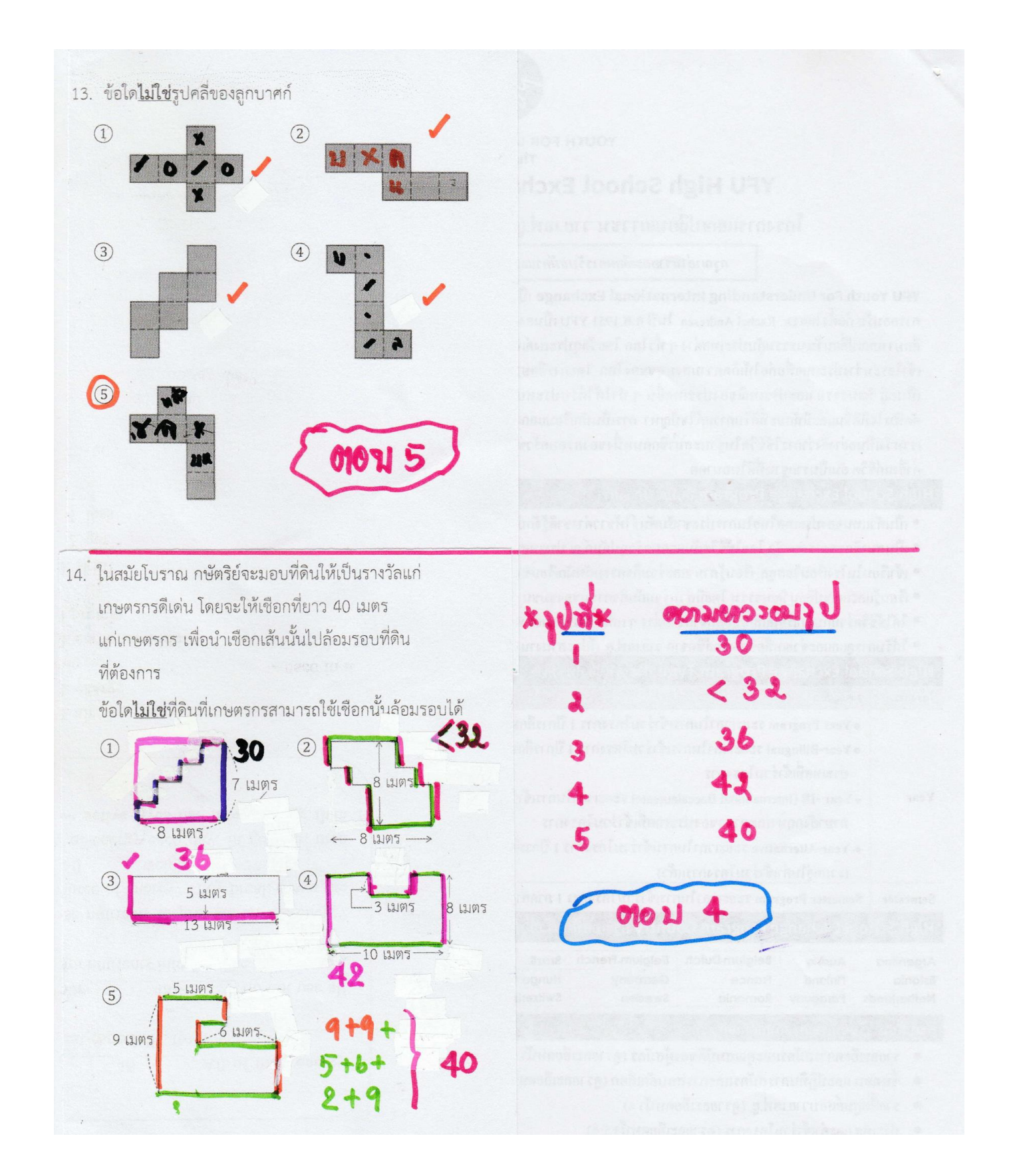

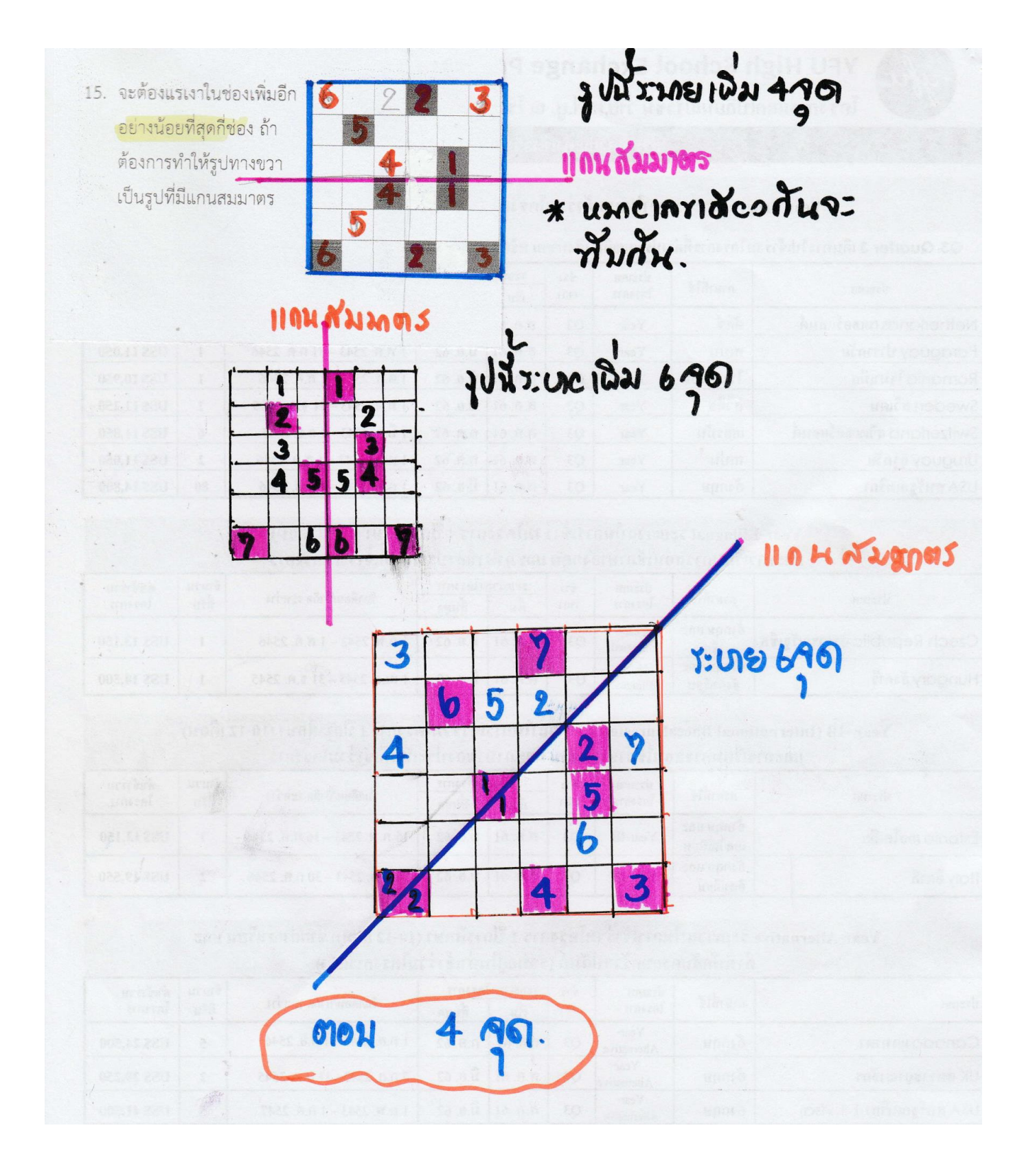

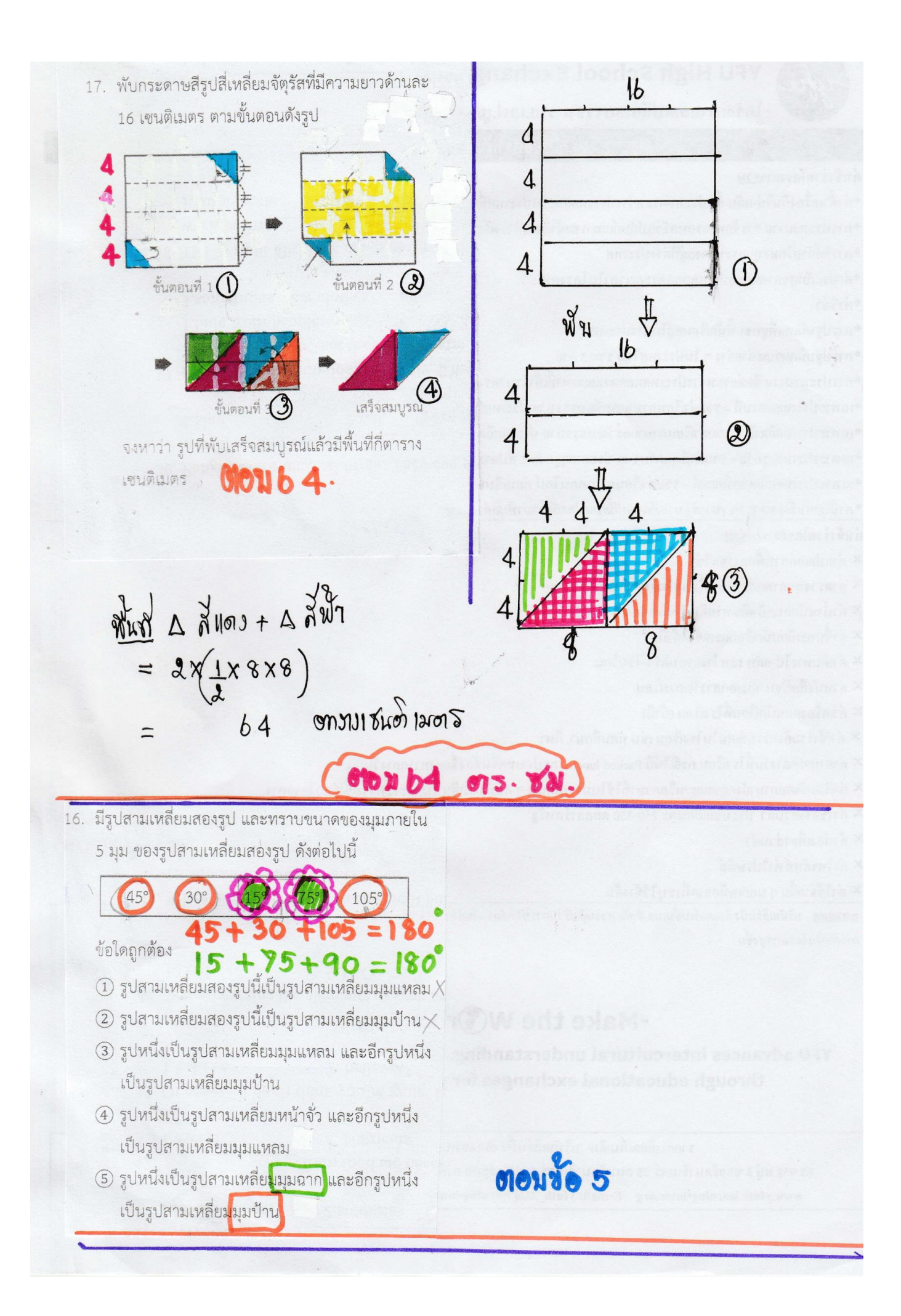

 $\mathbf{B}$  $\mathsf{A}$  $\overline{C}$  $\mathcal{D}$ 18. เส้นตรงสองเส้นที่ขนานกัน และมีจุดบนเส้นตรง แต่ละเส้น 4 จุด ดังรูป  $H$ E F  $\mathsf{G}$ หีเหลือมด้านระการ  $2)$   $800$ mstro 1) เมืองไม่ทาง รวา  $\overline{G}$  $H$ นี้มหึกะ | ได้วงม มีมที่คะ 1 ด้ 3 ๆ ้จงหาว่า จะสร้างรูปสี่เหลี่ยมคางหมูและรูปสี่เหลี่ยม  $\begin{array}{c}\n\lambda \\
3\n\end{array}$  $2\begin{array}{c} 2\sqrt{9}231 \\ 3\sqrt{9}131 \end{array}$  $2$  lors  $y$ ้ด้านขนาน โดยการลากเส้นเชื่อมจุด 4 จุด ได้ทั้งหมด  $378131$  $2559$  $302632$  $b\lambda$  $3021$ ก็เนดัยมคางห ออมที่งนมด = (2)  $\mathcal{C}_{\mathcal{C}}$  $\mathbf{D}$ หลดด้านมห เ หน่วย ร้างสาง 2 นน่วย จำนวน  $\alpha$  $\n <sup>8</sup>\n <sup>1</sup>\n$ CIABGE, CIBCHE, ELED  $H$  $G$ E F 2) ขนาดต้านมน 2 แน่วย ช้างส่าง 3 หน่วย= $25^{\frac{1}{2}}$  $\lim_{x\to 0} \frac{1}{x}$  J  $\limsup_{x\to 0} \frac{1}{x}$  and  $\limsup_{x\to 0} \frac{1}{x}$  and  $\limsup_{x\to 0} \frac{1}{x}$ olou  $36.31$ 

ากรูป กำหนดให้เส้นตรง MN และเส้นตรง <mark>Po</mark> ขนานกัน  $MN \parallel PQ \times 100$ <br>  $\uparrow$  =  $\hat{A}$  = 60°  $M$ G  $\mathsf{N}$  $\triangle DEF$ <br> $E\hat{DF} = 40$  $a = b0$  $\overline{A}$  $EPI = 180 - 60 = 120^{\circ}$ จงหาว่า ขนวดของมุม A เท่ากับกี่องศา A LUNAWANERON DO A DEF ารามารถมารถ<br>จะทำกับผลมวกรองมุมงายใน  $A = 40+120=160$ ตอม 160 20. มีตู้นิรภัยที่เคลือบสารชนิดหนึ่งไว้  $\overline{1}$  $\overline{c}$ ทำให้เมื่อกดรหัสผ่านจะทิ้ง  $5<sub>1</sub>$  $6<sub>1</sub>$ ร่องรอยของการกดนั้น ถ้าผู้จัดการลืมรหัสผ่านแต่พบ  $\overline{8}$  $9.$ ร่องรอยอยู่ที่ปุ่มตัวเลข 3  $\overline{0}$  $#$ กับตัวเลข 7 และจำได้ว่า รหัสผ่านนั้นเป็นตัวเลข 9 หลัก จงหาว่า รหัสผ่านที่เป็นไปได้มีทั้งหมดกี่รุหัส ( ไ**ม่ รอมนด์ กที่ รู้ 11ส่ว** ) รหิสผ่านเม็นเดข ๆ หลีก จุ๊แล้ว งนดีก. คงเหลือ 7 หลีก แต่ดะหลัก สามรถใส่เดขใจดาได้ 10 ตัว งนัสผ่านที่งินมด =  $|0X10X10X10X10X10X10X10$ =  $10^7$  = 10,000,000 d/a 10,000,000  $90x$ หรือ ถ้ามองว่ามีแค่เลข 3 กับ 7 เพราะเลขอื่นไม่ถูกกด แสดงว่า จำนวนวิธีคิด จากเป็น 2กำลัง9 ได้  $2+2+2 = 2^9$  $2*2*$  $2<sup>1</sup>$  $9,9$  $5\sigma$ 

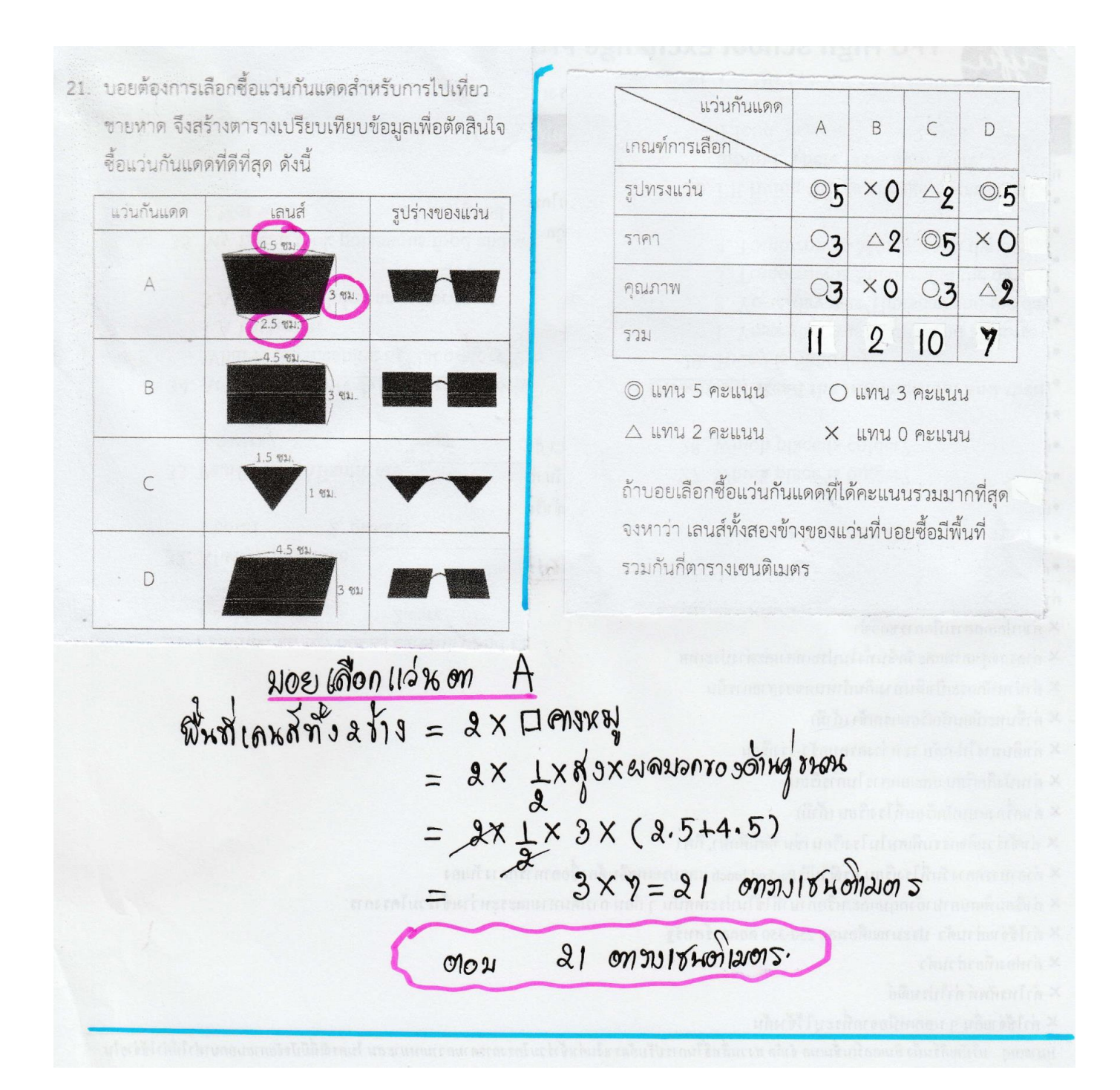

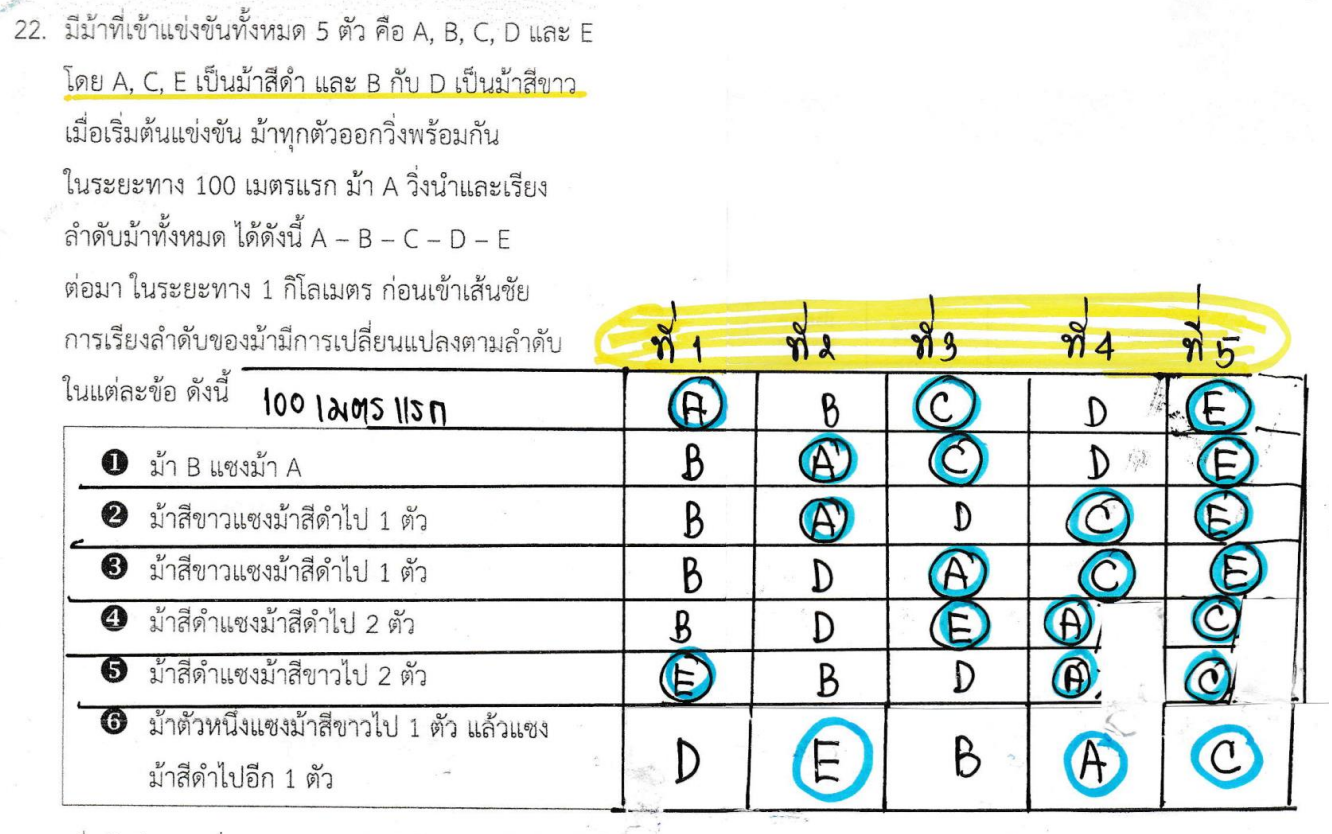

 $\frac{1}{\sqrt{2}}\sum_{i=1}^{N} \frac{1}{\sqrt{2}}\sum_{i=1}^{N} \frac{1}{\sqrt{2}}\sum_{i=1}^{N} \frac{1}{\sqrt{2}}\sum_{i=1}^{N} \frac{1}{\sqrt{2}}\sum_{i=1}^{N} \frac{1}{\sqrt{2}}\sum_{i=1}^{N} \frac{1}{\sqrt{2}}\sum_{i=1}^{N} \frac{1}{\sqrt{2}}\sum_{i=1}^{N} \frac{1}{\sqrt{2}}\sum_{i=1}^{N} \frac{1}{\sqrt{2}}\sum_{i=1}^{N} \frac{1}{\sqrt{2}}\sum_{i=1}^{N}$ 

ดอมริอ 4

เมื่อม้ามีการเปลี่ยนแปลงตามลำดับในแต่ละข้อข้างต้นแล้ว ข้อใดคือลำดับของม้าทั้ง 5 ตัว

- $(1)$  A C E D B  $2E - B - D - A - C$  $(3) B - A - C - D - E$  <br> (4)  $D - E - B - A - C$
- $\textcircled{s}$  C E B A D

่ 23 ต่อไปนี้เป็นการแรเงาในช่องสี่เหลี่ยม โดยแรเงา  $\omega$  สิมพันธ์ คือ เชตแรเวา = 12 รูป ครั้งละหนึ่งช่อง และเริ่มต้นแรเงาครั้งที่ 1 ที่ช่อง ติ๊กแม่งที่ แรเงา ครึ่งที่ 50 ช้ายบนสุด จากนั้นแรเงาในช่องถัด ๆ ไปตามที่  $50 \div \frac{12}{9} = \frac{4}{101}$ แสดงด้วยลูกศร ด้วยความสัมพันธ์แบบหนึ่ง ดังรูป ธรทัดที่ :  $1 \text{ y6} = 8 1102$ เรรทัดที่ : เรรทัดที่  $4 \text{ } \cancel{60} = 4 \times 8 = 32 \text{ } \cancel{667}$ 9 10 11 12 13 14 15 11 ดับมีน มะบาดรึ่งที่ 50 จะอยู่ 1100ที่ 34 ้ถ้ากำหนดตำแหน่งที่แรเงาในแต่ละครั้ง ด้วยบรรทัด แถวที่ 34 ดารเกียมรรทัดที และแถว  $\Box$  doussno  $, = 3$ ตัวอย่างเช่น ตำแหน่งที่แรเงาครั้งที่ 4 อยู่ที่ บรรทัดที่ 2 แถวที่ 3 เป็นต้น  $OA$ dollard = 34 เมื่อมิ I กัม 0A มา ให้บรรทัดที่ □ แถวที่ ○ △ เป็นตำแหน่งที่แรเงา ครั้งที่ 50 334 เบื่อบำ  $\Box$ กับ  $\bigcirc \wedge$  มาเรียงต่อกันเป็นจำนวนที่มี สามหลัก 010u 334 จงหาว่า จำนวนที่มีสามหลัก □○△ คือจำนวนใด

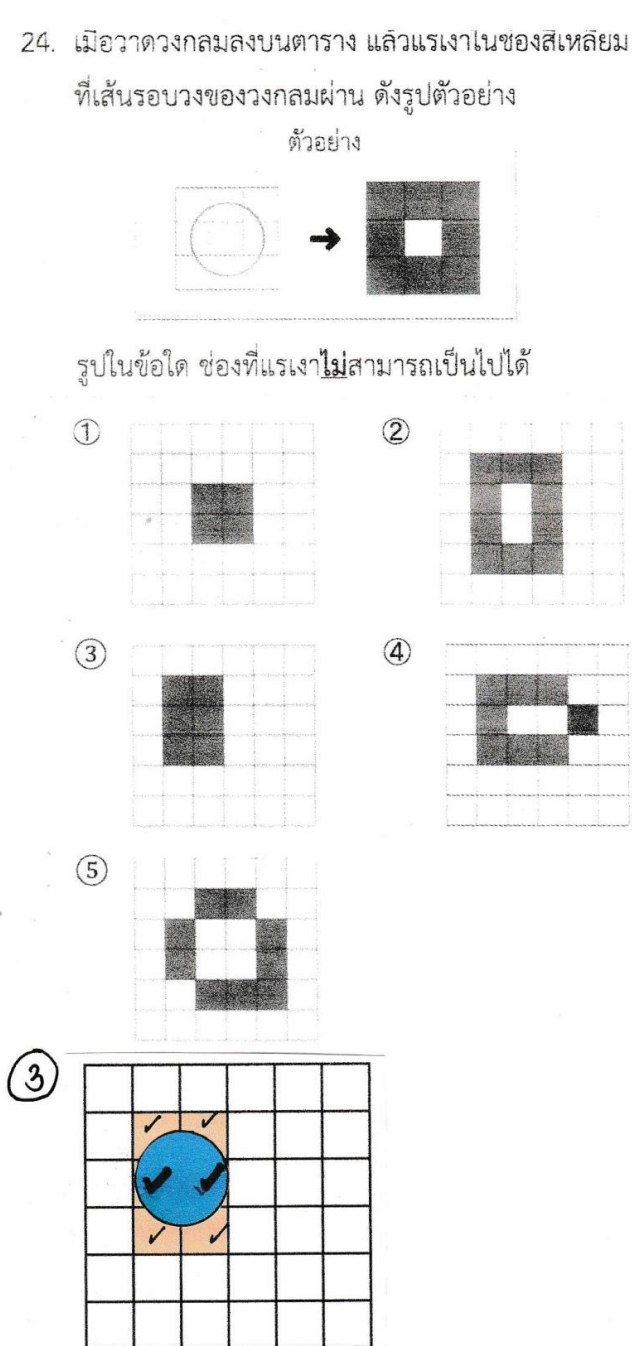

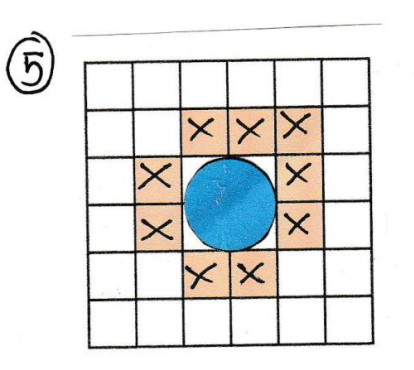

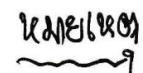

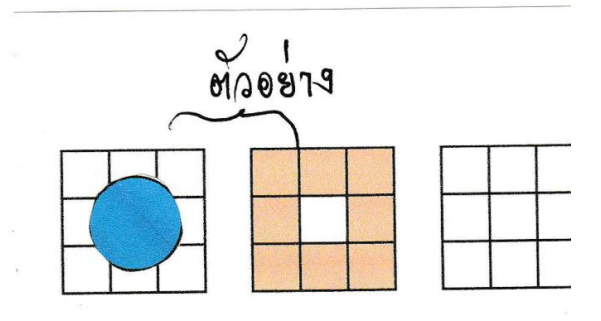

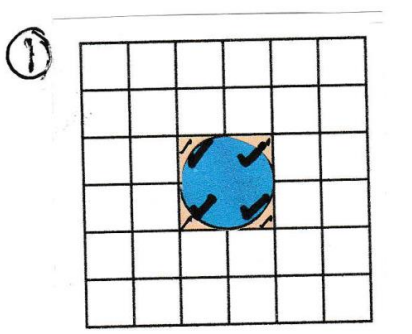

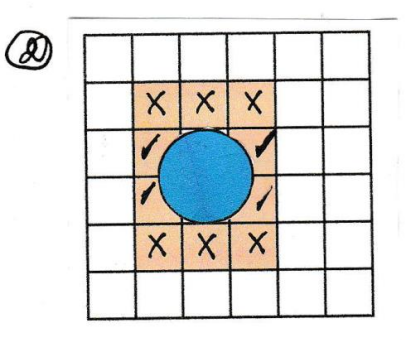

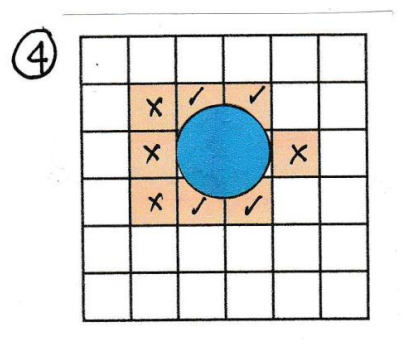

= เม็นไม่ได้<br>= ไม่สามารถเม็นไม่ได้  $\sqrt{}$  $\times$ 

80 5  $00x$ 

25 ตั้งเมื่อไตรตัวเลข 5 และบัตรตัวเลข 10 ราบกับ 11 ใบ ถ้าเขาเปลี่ยนบัตรตัวเลข 5 ทั้งหมดที่มี เป็นบัตรตัวเลข 10 และเปลี่ยนบัตรตัวเลข 10 ทั้งหมดที่มี เป็นบัตรตัวเลข 50

้จะพบว่า "ผลบวกของตัวเลขบนบัตรทั้งหมดที่เปลี่ยนไป จะเพิ่มขึ้น 300"

ถ้าเดิมตั้มมีบัตรตัวเลข 5 อยู่ □ ใบ และมีบัตรตัวเลข 10 อยู่ ∆ ใบ

จงหาผลคุณของ  $\Box$  กับ  $\Delta$  $StartJ$ สี มีตรเดข $5 = x$  ใน คิดเม็น 5x เด้ม มีตรเล 10 = 11-2 ใน คิดเมิน 10(11-2) =110-102 11ด้ม ออมา มี มัดรเลข 10 =  $x$  ใบ คิดเมีน 10x แต่ม ปัตรเดา 50 = 11- 2 ใบ ดิดเมีย 50 (11- 2)  $= 550 - 50x$  lines GANONTOULOUIN ACHIJ 300  $(10)(550 - 50)()-5x+110-10)() = 300$  $10x + 550 - 50x - 110 + 10x$   $5x = 300$  $= 50x - 10x - 10x + 5x$  $550 - 110 - 300$  $140$  $35x$  $\chi$  $\begin{array}{lll}\n\mathfrak{J}_{\mathfrak{N}\mathfrak{I}\mathfrak{J}\mathfrak{N}\mathfrak{I}}\n\mathfrak{J}_{\mathfrak{N}} & \mathfrak{J}_{\mathfrak{N}}\n= \square \quad \mathfrak{J}_{\mathfrak{N}} & \mathfrak{J}_{\mathfrak{N}}\n= 4 & \mathfrak{J}_{\mathfrak{N}} \\
\mathfrak{J}_{\mathfrak{N}\mathfrak{I}\mathfrak{J}\mathfrak{N}\mathfrak{I}}\n\mathfrak{J}_{\mathfrak{N}} & \mathfrak{J}_{\mathfrak{N}}\n= \Delta \mathfr$  $\omega$ Agnros  $\Box$   $\tilde{\Lambda}$  $\omega$   $\Delta$  = 4x7 = 28 0102128

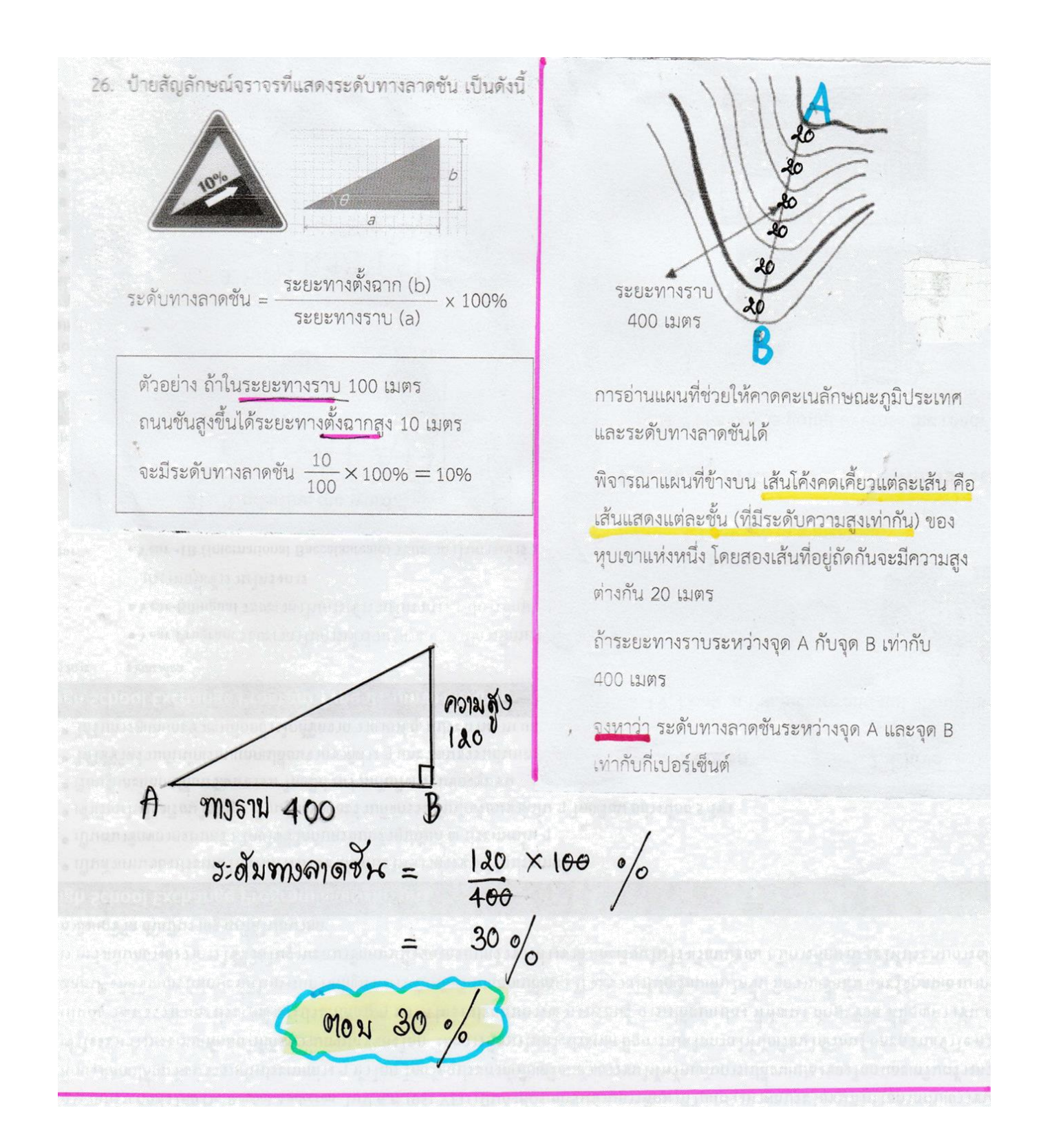

27 ในปี ค.ศ. 1881 ชาลส์ ดาร์วิน นักธรรมชาติวิทยา ชาวอังกฤษที่มีชื่อเสียงเรื่องทฤษฎีวิวัฒนาการ จากผลงานหนังสือเล่มหนึ่งที่มีชื่อว่า "The Formation of Vegetable Mould, through the Action of Worms" ในหนังสือเล่มนี้ได้อธิบายถึงปริมาณปุ๋ยในดิน ที่ผลิตได้จากไส้เด็กบว่า

"ในพื้นที่เพาะปลก 4,000 ตารางเมตร จะมีไส้เดือน อาศัยอยู่ 25,000 ถึง 53,000 ตัว และในเวลา 1 ปี ไส้เดือนเหล่านี้จะผลิตปุ๋ยให้เราได้ประมาณ 18 ตัน" จากข้อความข้างต้น ถ้ามีไส้เดือน 50,000 ตัว ในเวลา 1 ปี ไส้เดือน 1 ตัว จะผลิตปุ๋ยให้เราได้ประมาณกี่กรัม (กำหนดให้ไส้เดือนแต่ละตัวผลิตป๋ยได้ในปริมาณเท่า ๆ กัน)

28. "ฟอสซิล" คือ ซากหรือร่องรอยของสิ่งมีชีวิตในอดีตที่ทับถม อยู่ในชั้นหิน ถ้ามีการค้นพบส่วนหนึ่งของพ่อสซิลไดโนเสาร์ในหินตะกอน

ของพื้นที่แห่งหนึ่ง ซึ่งจะกำหนดให้เป็น พื้นที่ขุดจุดที่ 1 นักโบราณคดี คาดคะเนว่าในพื้นที่ใกล้เคียงกับพื้นที่ขุด ิจดที่ 1 อาจจะพบฟอสซิลอื่นอีก จึงกำหนดให้เป็นพื้นที่ ขุดจุดที่ 2 ดังรูป

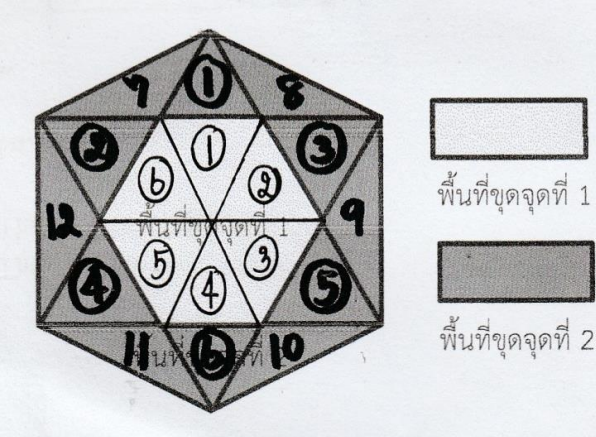

- พื้นที่ขุดจุดที่ 1 เป็นรูปหกเหลี่ยมด้านเท่ามุมเท่า และมีพื้นที่ 438 ตารางเมตร
- พื้นที่ขุดจุดที่ 2 มีขอบเขตอยู่ภายในรูปหกเหลี่ยม ้ด้านเท่ามุมเท่า ซึ่งจุดยอดแต่ละจุดเป็นจุดตัดของ เส้นที่ต่อจากด้านแต่ละด้านของบริเวณพื้นที่ขุดจุดที่ 1

้จงหาว่า พื้นที่ขุดจุดที่ 2 เท่ากับกี่ตารางเมตร

ใส้เดือน 50,000 ตัว ผลิตปะ ได้ 18 ตัน  $1000$  m  $\frac{18}{50,000}$  ork  $\eta$  $\frac{18\times1000}{50,000}$  kg  $18x1,000 \times 1,0009$  $18 \times 20 \sim$  $360$   $973$ ต่อม 360 ตัว

1) พี่นที่ 6 เหลี่ยมด้านเท่า จะเท่ากัน พี่นที่ A ด้านเท่า 6 รุป  $= 438$  Cms.  $H -$ 2) พื้นที่ขุดจุด 2 เท่ากีม พื้นที่ 4ด้านเท่า 12 จุ2  $= w \cdot n$ ·bluder 2 2)  $= 2x438$  $89605.81$ . MOLI 876 015.21.

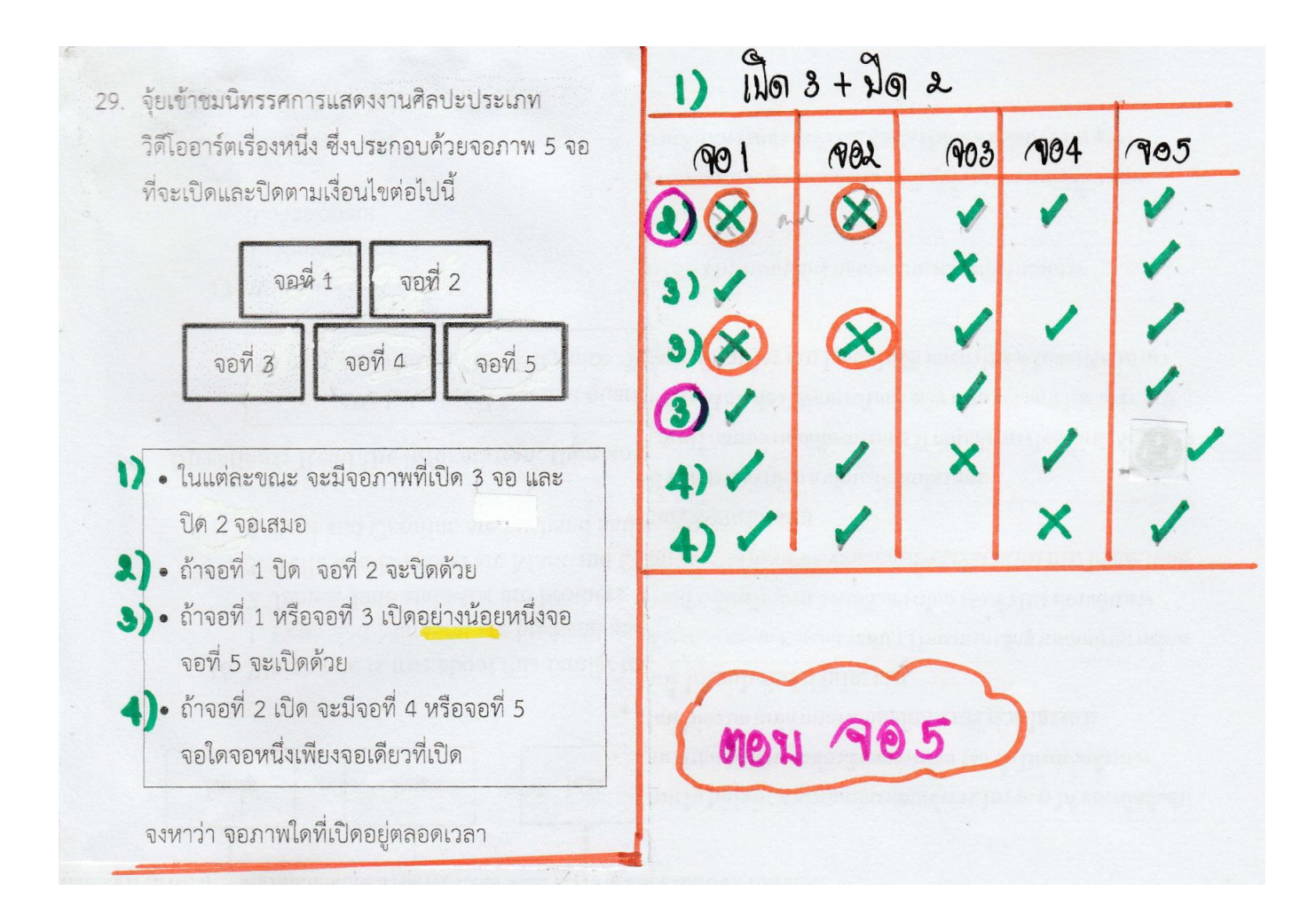

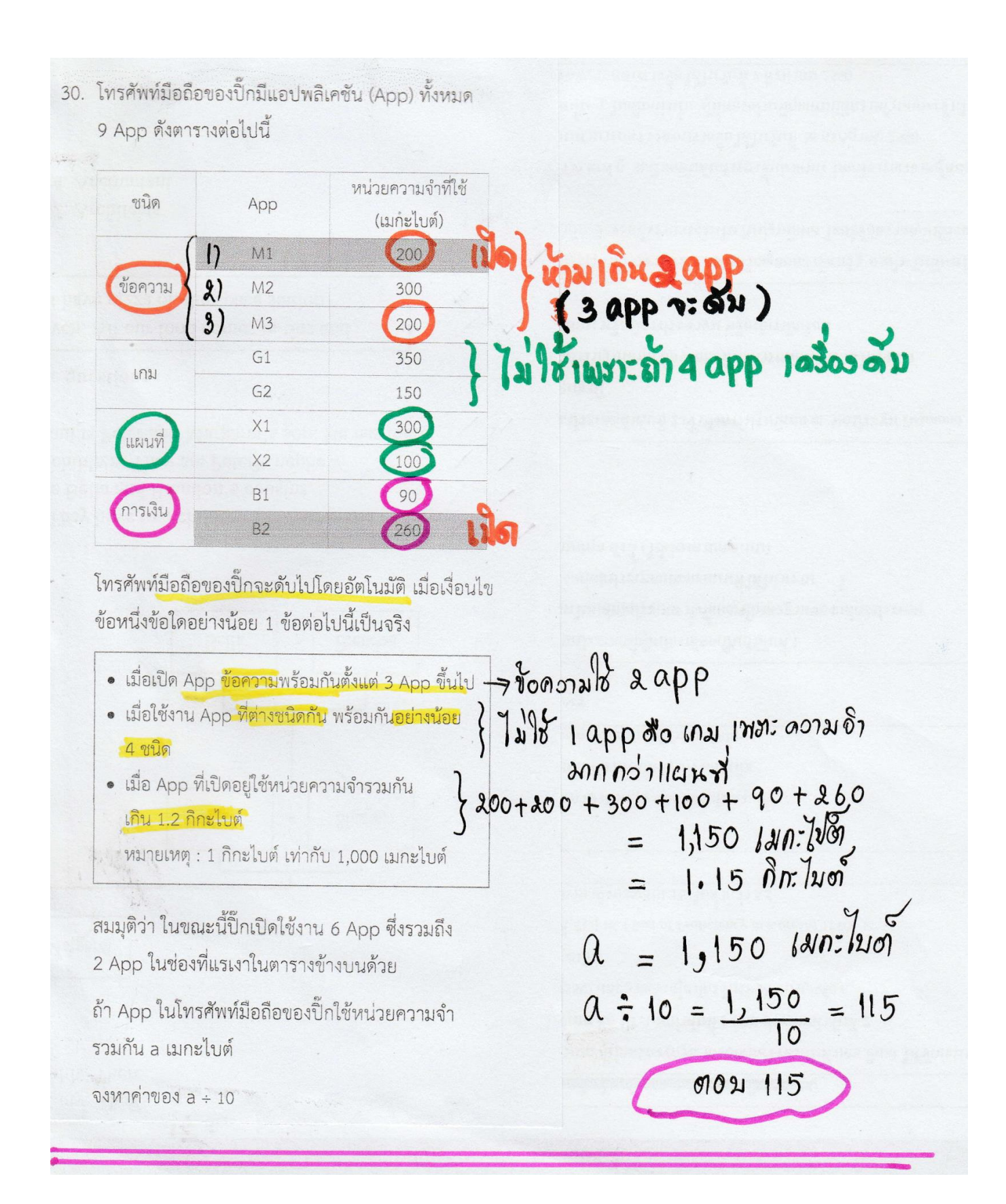